ПРАВИТЕЛЬСТВО САНКТ-ПЕТЕРБУРГА КОМИТЕТ ПО НАУКЕ И ВЫСШЕЙ ШКОЛЕ **СПб ГБПОУ «Петровский колледж»**

# **ЕДИНЫЕ ТРЕБОВАНИЯ К ОФОРМЛЕНИЮ ТЕКСТОВЫХ ДОКУМЕНТОВ ДЛЯ СПЕЦИАЛЬНОСТЕЙ 09.02.01, 09.02.03, 09.02.06, 09.02.07, 09.02.08 ОТДЕЛЕНИЯ ИНФОРМАЦИОННЫХ ТЕХНОЛОГИЙ**

Санкт-Петербург

2022 г.

ОДОБРЕНО

Методическим советом

Петровского колледжа

Протокол №  $\qquad$  от «  $\qquad$  »  $\qquad$  20  $\qquad$  г.

МПЦК Программирования в компьютерных системах

Протокол №  $\_\$  от  $\_\_$ г.

 $\sqrt{A.P.$ Попова/

МПЦК Компьютерные системы и комплексы

Протокол № \_\_ от \_\_\_\_\_\_\_\_\_г.

 $/$ А.Ю.Нартова/

Излагаются общие требования к правилам оформления текстовых документов – дипломных проектов, курсовых проектов, отчетов по практическим работам, отчетов по практикам, рефератов.

Правила оформления документов обязательны для применения на специальностях 09.02.01, 09.02.03, 09.02.06, 09.02.07, 09.02.08 отделения информационных технологий.

# **СОДЕРЖАНИЕ**

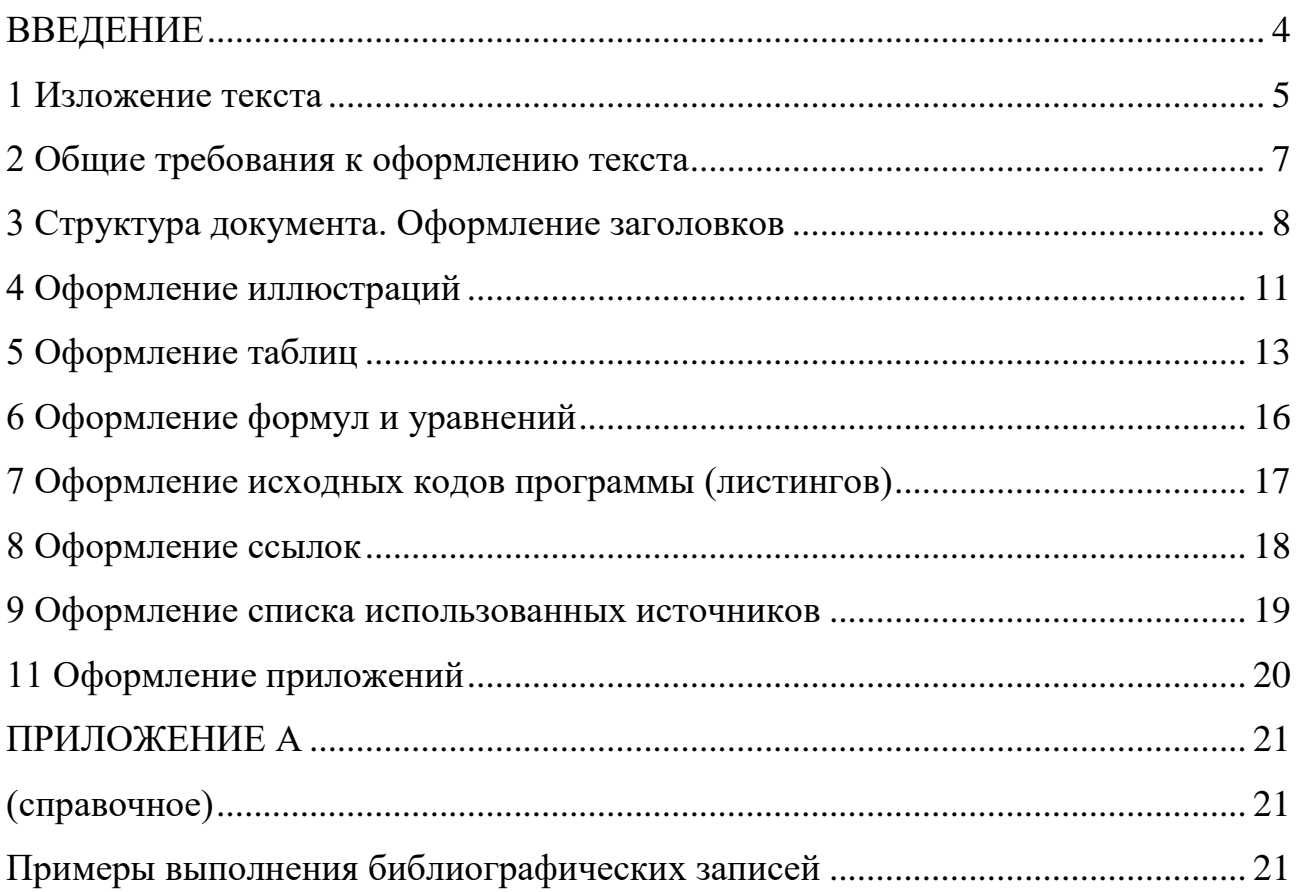

#### **ВВЕДЕНИЕ**

<span id="page-3-0"></span>При составлении требований использовались следующие стандарты:

 ГОСТ 7.32-2001. Межгосударственный стандарт. Система стандартов по информации, библиотечному и издательскому делу. Отчет о научноисследовательской работе. Структура и правила оформления (введен Постановлением Госстандарта России от 04.09.2001 № 367-ст) (ред. от 07.09.2005);

 ГОСТ 2.105-95. Межгосударственный стандарт. Единая система конструкторской документации. Общие требования к текстовым документам (введен Постановлением Госстандарта от 08.08.1995 № 426) (ред. от 22.06.2006);

 ГОСТ Р 6.30-2003. УС ОРД. Требования к оформлению документов. М.: Изд-во стандартов, 2003;

 ГОСТ 7.12-93. Библиографическая запись. Сокращения слов на русском языке;

 ГОСТ 7.82-2001 «Библиографическая запись. Библиографическое описание электронных ресурсов;

 ГОСТ 7.0.5-2008 Система стандартов по информации, библиотечному и издательскому делу. Библиографическая ссылка. Общие требования и правила составления;

 ГОСТ 19.106-78 Единая система программной документации (ЕСПД). Требования к программным документам, выполненным печатным способом (с Изменением N 1);

#### **1 Изложение текста**

<span id="page-4-0"></span>При изложении текста необходимо соблюдать четкость, логичность, предусматривающую определенную, заранее принятую последовательность этих частей, а также краткость и точность формулировок.

При изложении обязательных требований в тексте должны применяться слова «должен», «следует», «необходимо», «требуется, чтобы», «не допускается», «запрещается» и т. п. При изложении других положений следует применять слова «могут быть», «как правило», «при необходимости», «в случае» и т.п.

При изложении материала должна использоваться неопределенная форма *(получается/получено, определяется/определено,* а не *мы получаем* или *я определяю).*

В работе должны применяться общепринятые термины, обозначения, определения. При использовании в тексте специфической терминологии в конце документа перед списком использованных источников должен быть приведен перечень принятых терминов с соответствующими разъяснениями.

В тексте не допускается:

 применять для одного и того же понятия различные термины, близкие по смыслу (синонимы);

применять сокращения слов, кроме общепринятых;

 использовать обозначения единиц физических величин (т.е. сокращать их наименования), если они употребляются без цифр, за исключением единиц физических величин в заголовках граф и строк таблицы и в расшифровках буквенных обозначений, входящих в формулы.

Обозначения единиц физических величин (т.е. сокращение их наименований) употребляется в соответствии с ГОСТ 8.417-2002. Межгосударственный стандарт. Государственная система обеспечения единства измерений. Единицы величин (введен Постановлением Госстандарта РФ от 04.02.2003 N 38-ст).

Стиль и язык изложения материала должен быть четким и грамотным. Простота и доступность изложения являются важным достоинством работы и свидетельствуют о владении автором материалом.

Если в документе принята специфическая терминология, то в конце его (перед списком литературы) должен быть перечень принятых терминов с соответствующими разъяснениями. Перечень включают в содержание документа.

В тексте документа не допускается:

- применять обороты разговорной речи, техницизмы, профессионализмы;
- применять для одного и того же понятия различные научно-технические термины, близкие по смыслу (синонимы), а также иностранные слова и термины при наличии равнозначных слов и терминов в русском языке;
- применять произвольные словообразования;
- применять сокращения слов, кроме установленных правилами русской орфографии, соответствующими государственными стандартами, а также в данном документе;
- сокращать обозначения единиц физических величин, если они употребляются без цифр.

<span id="page-5-0"></span>В специальной литературе допускается употребление без расшифровки сокращения, понятные читателю: ЭВМ, ЭДС, КПД, ГЭС, НПО и т. п. Другие сокращения должны быть расшифрованы при первом упоминании текста или приводится в отдельном списке условных сокращений.

#### **2 Общие требования к оформлению текста**

Работа должна быть выполнена с использованием компьютера и принтера на одной стороне листа белой бумаги формата А4 (21x29,7 см).

Страницы следует нумеровать арабскими цифрами, соблюдаю сквозную нумерацию по всему тексту. Номер страницы проставляют в центре нижней части листа без точки. Титульный лист включают в общую нумерацию страниц. Номер страницы на титульном листе не проставляют.

Основные требования к оформлению текста:

– цвет шрифта – черный, размер – 14 пт;

 гарнитура – Times New Roman, начертание – обычное (если не указано иное);

выравнивание текста – по ширине;

межстрочный интервал – полуторный;

– размеры полей: левое – 3 см; правое – 1 см; верхнее и нижнее – 2 см.

абзацный отступ – 1,25 см.

Допускается использовать компьютерные возможности акцентирования внимания на определенных терминах, утверждениях применяя различные варианты начертания шрифта.

Допускается исправление опечаток, описок и графических неточностей, обнаруженных в процессе оформления, от руки тушью (чернилами, пастой) черного цвета после аккуратной подчистки или закрашивания корректором (при этом на одной странице должно быть не более двух исправлений).

#### **3 Структура документа. Оформление заголовков**

<span id="page-7-0"></span>Титульный лист – первая страница работы (не нумеруется), оборот титульного листа – вторая страница работы (не нумеруется), основной текст начинается с третьей страницы. Нумерация страниц начинается с «Содержание», на странице которого печатается цифра «3». Номер страницы проставляют в центре нижнего поля листа без точки (или чётные слева, нечётные – справа). Иллюстрации и таблицы, расположенные на отдельных листах, включают в общую нумерацию страниц. Иллюстрации и таблицы на листе формата АЗ учитывают как одну страницу.

Наименования структурных элементов документа «СОДЕРЖАНИЕ», «ВВЕДЕНИЕ», «ЗАКЛЮЧЕНИЕ», «СПИСОК ИСПОЛЬЗОВАННЫХ ИСТОЧНИКОВ», «ПРИЛОЖЕНИЕ» располагаются в середине строки без точки в конце и печатаются прописными буквами с применением полужирного начертания, не подчеркивая.

Разделы, подразделы, пункты и подпункты содержательной части следует нумеровать арабскими цифрами и записывать с абзацного отступа с применением полужирного начертания. Заголовки разделов, подразделов, пунктов и подпунктов печатаются с прописной буквы без точки в конце, не подчеркивая. Переносы слов в заголовках не допускаются. Если заголовок состоит из двух предложений, их разделяют точкой.

**Разделы** должны иметь **отступы 6 пт сверху и снизу**. Разделы должны иметь порядковую нумерацию в пределах всего текста, за исключением приложений. В конце номера раздела точка не ставится. Подразделы должны иметь нумерацию в пределах каждого раздела. Номер подраздела состоит из номеров раздела и подраздела, разделенных точкой. В конце номера подраздела точка не ставится. Разделы, как и подразделы, могут состоять из одного или нескольких пунктов.

Если работа не имеет подразделов, то нумерация пунктов в нем должна быть в пределах каждого раздела и номер пункта должен состоять из номеров раздела и пункта, разделенных точкой. В конце номера пункта точка не ставится.

# *Примеры***:**

### **1 Типы и основные размеры**

**1.1 1.2** *Нумерация пунктов первого раздела* **1.3**

### **2 Технические требования**

**2.1 2.2** *Нумерация пунктов второго раздела* **2.3**

Если документ имеет подразделы, то нумерация пунктов должна быть в пределах подраздела и номер пункта должен состоять из номеров раздела, подраздела и пункта, разделенных точками, *например*,

# **3 Методы испытаний**

## **3.1 Аппараты, материалы и реактивы**

**3.1.1 3.1.2** *Нумерация пунктов первого подраздела третьего раздела* **3.1.3** 

## **3.2 Подготовка к испытанию**

**3.2.1 3.2.2** *Нумерация пунктов второго подраздела третьего раздела* **3.2.3** 

Если раздел или подраздел состоит из одного пункта, он также нумеруется.

Пункты, при необходимости, могут быть разбиты на подпункты, которые должны иметь порядковую нумерацию в пределах каждого пункта, например, 4.2.1.1, 4.2.1.2, 4.2.1.3 и т.д.

По тексту документа могут быть приведены перечисления.

Перед каждым элементом перечисления следует ставить дефис. При необходимости ссылки в тексте на один из элементов перечисления, вместо дефиса используются строчные буквы в порядке русского алфавита, начиная с буквы а (за исключением букв ё, з, й, о, ч, ъ, ы, ь).

Для дальнейшей детализации перечислений необходимо использовать арабские цифры, после которых ставится скобка, а запись производится с применением отступа, как показано в примере.

Пример:

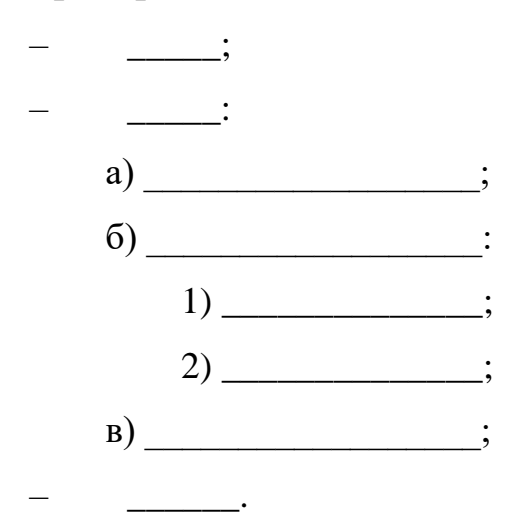

Допускается использование вместо дефиса букв латинского алфавита (за исключением букв і и о).

Каждый структурный элемент документа, за исключением подразделов, пунктов и подпунктов, следует начинать с новой страницы.

В случае если на текущей странице помещается только заголовок подраздела, пункта или подпункта (без последующего текста), его необходимо перенести на следующую страницу.

#### **4 Оформление иллюстраций**

<span id="page-10-0"></span>Количество иллюстраций (графиков, схем, диаграмм и т.п.) в работе определяется ее содержанием и должно быть достаточным для того, чтобы придать излагаемому тексту наглядность.

Иллюстрации следует располагать с выравниваем по центру без абзацного отступа непосредственно после текста, в котором они упоминаются впервые, или на следующей странице.

Размещать иллюстрации следует так, чтобы их можно было рассматривать без поворота работы. Если это невозможно, то иллюстрации располагают так, чтобы для их рассматривания надо было повернуть работу по часовой стрелке на 90 градусов.

Иллюстрации, за исключением иллюстраций приложений, следует нумеровать арабскими цифрами сквозной нумерацией. Например, Рисунок 1.

Допускается нумеровать иллюстрации в пределах раздела. В этом случае номер иллюстрации состоит из номера раздела и порядкового номера иллюстрации, разделенных точкой. Например, Рисунок 1.1.

Иллюстрации каждого приложения обозначают отдельной нумерацией арабскими цифрами с добавлением перед цифрой обозначения приложения. Например, Рисунок А.3.

Каждая иллюстрация должна сопровождаться содержательным наименованием. Слово «Рисунок» и соответствующее наименование печатают шрифтом размера 14 пт и помещают после иллюстрации с выравниванием по центру рисунка в одной строке с номером рисунка без точки в конце следующим образом:

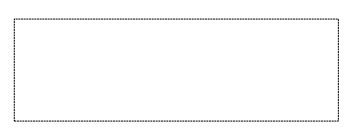

Рисунок 1 – Использование производственных мощностей

Между наименованием рисунка и последующим текстом необходимо оставить 6 пт. И после рисунка до текста 6 пт.

На все иллюстрации должны быть даны ссылки в тексте документа. При ссылках на иллюстрации следует писать «... в соответствии с рисунком 2», «на рисунке 1.2» и т.п.

#### **5 Оформление таблиц**

<span id="page-12-0"></span>Цифровой материал, помещаемый в документ, рекомендуется оформлять в виде таблиц.

Таблицы следует разграничивать по объему. Громоздкие таблицы должны быть вынесены в приложения.

Таблицы следует размещать так, чтобы их можно было читать без поворота документа. Если это невозможно, таблицы располагают так, чтобы для их чтения надо было повернуть работу по часовой стрелке на 90 градусов.

Каждая таблица должна иметь порядковый номер и название.

Таблицы, за исключением таблиц приложений, следует нумеровать арабскими цифрами сквозной нумерацией. Символ «№» при этом не пишется.

Например, Таблица 1.

Допускается нумеровать таблицы в пределах раздела. В этом случае номер таблицы состоит из номера раздела и порядкового номера таблицы, разделенных точкой. Например, Таблица 1.1.

Таблицы каждого приложения обозначают отдельной нумерацией арабскими цифрами с добавлением перед цифрой обозначения приложения. Например, Таблица А.3.

Название таблицы должно отражать ее содержание, быть точным, кратким. Название таблицы помещают над таблицей слева, без абзацного отступа в одну строку с ее номером через тире.

Таблицу следует располагать непосредственно после текста, в котором она упоминается впервые, или на следующей странице.

На все таблицы должны быть ссылки в тексте документа. При ссылках на таблицы следует писать «... в таблице 2», «на основании данных, представленных в таблице 1.2» и т.п.

Таблицу с большим числом строк допускается переносить на другую страницу. При переносе части таблицы на другую страницу слово «Таблица», ее номер и наименование указывают один раз слева над первой частью таблицы, а

над другими частями также слева без абзацного отступа пишут слова «Продолжение таблицы» и указывают номер таблицы.

Заголовки граф и строк таблицы следует писать с прописной буквы (допускается полужирное начертание) в единственном числе, а подзаголовки граф – со строчной буквы, если они составляют одно предложение с заголовком, или с прописной буквы, если они имеют самостоятельное значение. В конце заголовков и подзаголовков таблиц точки не ставят. Разделять заголовки и подзаголовки диагональными линиями не допускается.

Заголовки, как правило, записывают параллельно строкам таблицы. При необходимости допускается перпендикулярное расположение заголовков граф. Центрирование текста заголовков в ячейках таблицы осуществляется по горизонтали и вертикали.

В таблице применяется шрифт размера 12 пт, межстрочный интервал – одинарный, абзацный отступ  $-0$  см.

Цифровые значения в таблице выравниваются по центру (по горизонтали и вертикали), текстовые – выравниваются по левому краю с центрированием по вертикали.

Примеры оформления таблиц представлен таблицей 1.

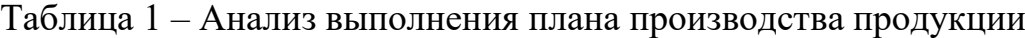

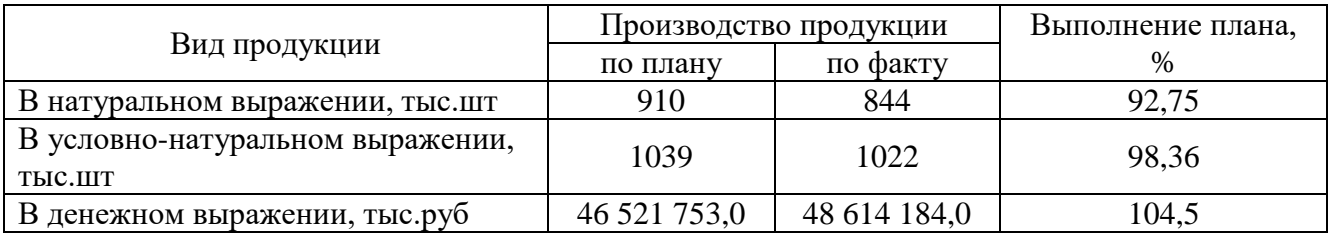

Между наименованием таблицы и предыдущем текстом необходимо оставить 6 пт. После наименования таблицы тоже необходимо оставить 6пт.

Если цифровые или иные данные в таблице отсутствуют, то в соответствующей ячейке ставится прочерк.

При переносе части таблицы на другие страницы название помещают только над первой частью таблицы. Если в конце страницы таблица не

заканчивается и продолжается на следующей странице, то в первой ее части не проводят нижнюю горизонтальную, ограничивающую таблицу.

При делении таблицы на части необходимо дублировать шапку таблицы (рисунок 1), допускается ее головку или боковик заменять соответственно номером граф и строк. При этом нумеруют арабскими цифрами графы и (или) строки первой части таблицы.

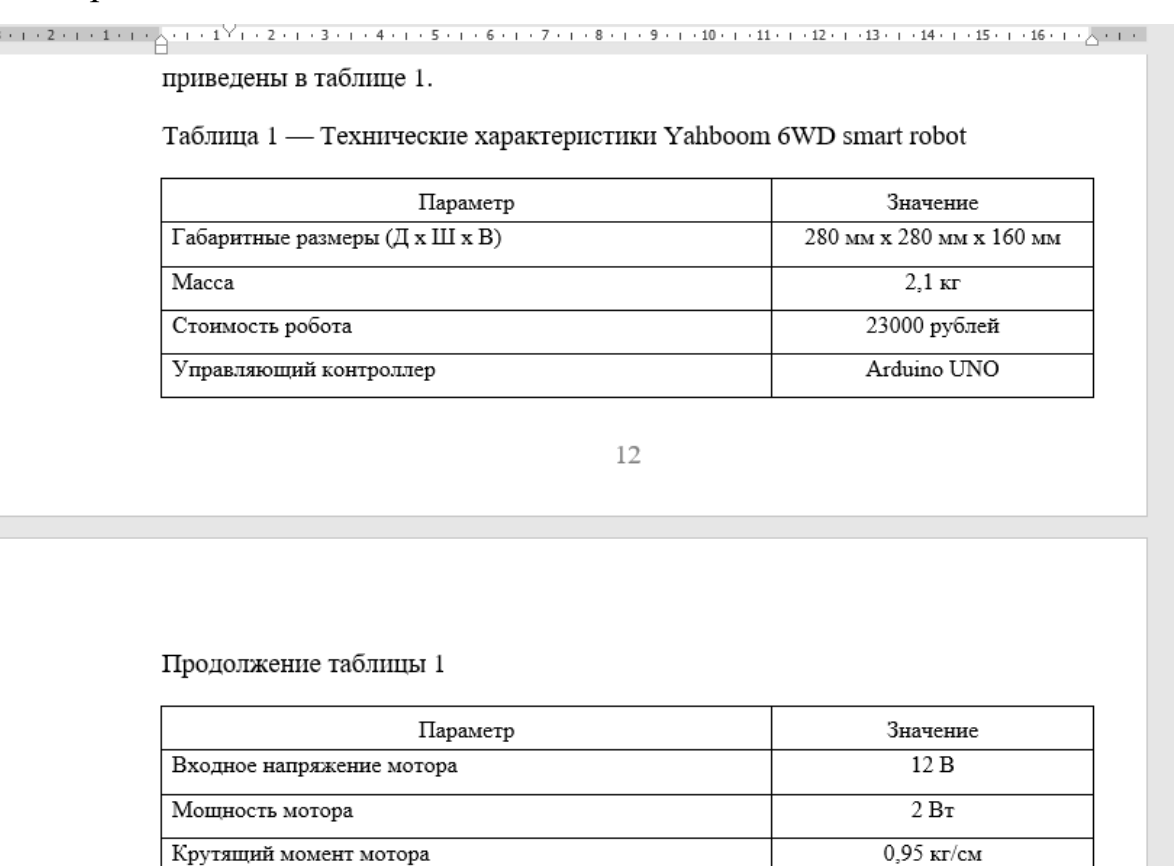

Рисунок 1 – Пример оформления таблицы

Скорость вращения мотора под нагрузкой

Напряжение питания платы расширения

Диаметр выходного вала мотора

Блок питания

Драйвер мотора

Драйвер сервопривода

140 об/мин

 $4<sub>MM</sub>$ 

 $12,6 B - 24 B$ LM2596, XL4005

AM2857

PCA9685

#### 6 Оформление формул и уравнений

<span id="page-15-0"></span>Формулы и уравнения следует выделять из текста в отдельную строку. Выше и ниже каждой формулы или уравнения должно быть оставлено по одной свободной строке. Если уравнение не умещается в одну строку, то оно должно быть перенесено после знака равенства или после знаков сложения, вычитания, умножения, причем соответствующий знак в начале следующей строки повторяют. При переносе формулы в качестве знака, символизирующем операцию умножения, применяют знак "х".

Пояснение значений символов и числовых коэффициентов приводят непосредственно под формулой в той же последовательности, в которой они даны в формуле.

Формулы и уравнения в документе следует нумеровать порядковой нумерацией в пределах всего текста арабскими цифрами в круглых скобках в крайнем правом положении на строке.

Пример,

$$
v = \frac{s}{t},\tag{1}
$$

где  $v$  – скорость тела, м/с;

 $s$  – пройденный путь, м;

 $t$  – время, за которое пройден путь, с.

Допускается нумерация формул в пределах раздела. В этом случае номер формулы состоит из номера раздела и порядкового номера формулы, разделенных точкой, например,  $(3.1)$ .

Формулы, помещаемые в приложениях, должны нумероваться отдельной нумерацией арабскими цифрами в пределах каждого приложения с добавлением перед каждой цифрой обозначения приложения, например, (В.1).

При ссылках на формулы в тексте работы следует писать «по формуле  $(1)$ », «в соответствии с формулой  $(3.1)$ » и т.п.

#### 7 Оформление исходных кодов программы (листингов)

<span id="page-16-0"></span>В тексте документа могут приводиться листинги программы, если они поясняют текст. При этом следует ограничивать объем приводимых в основной части листингов. Объемные листинги размещаются в приложении.

Допускается приводить листинги только оригинальных кодов, алгоритмов или решений задач. Стандартные описания, которые присутствуют в большинстве приложений, приводить не имеет смысла.

Листинги программ набирают шрифтом Courier New; размер шрифта - 12 пт; междустрочный интервал – одинарный; интервалы до и после абзаца – 0 пт; выравнивание – по левому краю; отступы слева и справа – 0 см.

Программный код, приводимый в листингах, должен быть сопровожден комментариями. Рекомендуется отделять смысловые блоки пустыми строками, а также визуально обозначать вложенные конструкции с помощью отступов.

Название листинга программы печатается тем же шрифтом, что и основной текст, и размещается над листингом слева, без абзацного отступа, аналогично названию таблицы и имеет формат «Листинг 1.2 - Название листинга». Нумерация выполняется аналогично нумерации таблиц и рисунков: сквозная в рамках раздела (главы).

При ссылке на листинг в тексте следует писать слово «Листинг» с указанием его номера.

В том случае если листинг в тексте встречается только один раз, то допускается его не нумеровать, однако подпись с названием листинга приводить обязательно.

Ниже показан *пример* оформления листинга.

Листинг 1.1 – Демонстрационная программа на языке Си

```
#include <stdio.h>
int main()
    printf("Hello world\n");
    return 0;
\rightarrow
```
#### **8 Оформление ссылок**

<span id="page-17-0"></span>В тексте документа необходимо сопровождать ссылками на использованные источники цитаты, а также любое заимствованное из литературы или статистических сборников и справочников положение, цифровой материал.

При оформлении ссылок на использованные источники рекомендуется в тексте указывать в квадратных скобках порядковый номер источника в соответствии со списком использованных источников и страницу. Например, [32, с. 3]. Такой порядок оформления ссылок позволяет избегать повторения названий источника при многократном его использовании в тексте работы.

Цитата в тексте работы приводится в кавычках.

Если дается свободный пересказ принципиальных положений тех или иных авторов, то допускается указывать в квадратных скобках, после изложения позаимствованных положений, только номер источника (без указания номера страницы).

При ссылках на стандарты и технические условия указывают только их обозначение, при этом допускается не указывать год их утверждения при условии полного описания стандарта и технических условий в списке использованных источников.

#### **9 Оформление списка использованных источников**

<span id="page-18-0"></span>Источники, включенные в список, должны располагаться в алфавитном порядке, независимо от формы и содержания: книги, законодательные материалы, стандарты, энциклопедии, словари, статьи, авторефераты, диссертации, электронные ресурсы и т.п.

В списке использованных источников вначале располагаются источники на русском языке, затем иностранные источники.

Включенные в список источники нумеруется списочным порядком.

Библиографическое описание использованных источников приводится в соответствии с ГОСТом 7.1-2003. Межгосударственный стандарт. Система стандартов по информации, библиотечному и издательскому делу. Библиографическая запись. Библиографическое описание. Общие требования и правила составления (введен Постановлением Госстандарта РФ от 25.11.2003 N 332-ст) и ГОСТом 7.82-2001. Система стандартов по информации, библиотечному и издательскому делу. Библиографическая запись. Библиографическое описание электронных ресурсов. Общие требования и правила составления" (введен Постановлением Госстандарта РФ от 04.09.2001 N 369-ст).

Пример оформления библиографического списка используемых источников представлен в Приложении А настоящего документа.

#### **11 Оформление приложений**

<span id="page-19-0"></span>Приложение оформляют как продолжение работы на последующих страницах.

В тексте на все приложения должны быть даны ссылки. Приложения располагают в порядке ссылок на них в тексте документа.

Каждое приложение следует начинать с новой страницы с указанием наверху посередине страницы слова «ПРИЛОЖЕНИЕ» и его обозначения.

Приложение должно иметь заголовок, который записывают с выравниваем по центру с прописной буквы отдельной строкой.

Приложения обозначают заглавными буквами русского алфавита, начиная с А, за исключением букв Ё, З, Й, О, Ч, Ъ, Ы, Ь. После слова «ПРИЛОЖЕНИЕ» следует буква, обозначающая его последовательность.

Допускается обозначение приложений буквами латинского алфавита, за исключением букв I и O.

В случае полного использования букв русского и латинского алфавитов допускается обозначать приложения арабскими цифрами.

Приложения должны иметь общую с остальной частью документа сквозную нумерацию страниц.

Оформленная подшивается в папку с клеевой основой, дополнительно подшивается 4 перфорированных прозрачных кармана для вложения других документов, например, задания, отзыва, рецензии и листа нормоконтроля.

Пример оформлении приложения – Приложение А данного документа.

### **ПРИЛОЖЕНИЕ А**

#### **(справочное)**

### **Примеры выполнения библиографических записей**

<span id="page-20-2"></span><span id="page-20-1"></span><span id="page-20-0"></span>1. Бубнов А.А. Введение в программную инженерию [Электронный ресурс]: учебник / В.А. Антипов, А.А. Бубнов, А.Н. Пылькин, В.К. Столчнев. — М.: КУРС: ИНФРА-М.: 2018. — 336 с. – Режим доступа: – <http://znanium.com/bookread2.php?book=944151>

2. Сервис оформления списков по стандарту [Электронный ресурс]. – Режим доступа: - http://www.spisok.xyz. – Дата доступа: 25.11.2022.

Стандарты:

3. ГОСТ Р 517721-2001. Аппаратура радиоэлектронная бытовая. Входные и выходные параметры и типы соединений. Технические требования [Текст]. - Введ. 2002.01.01. - М. : Изд-во стандартов, 2001. — IV, 27 с. : ил.